<span id="page-0-0"></span>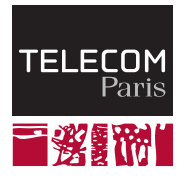

# **IP PARIS**

# **Building a RISC-V Processor**

**INF107**

Ulrich Kühne Florian Brandner Tarik Graba Guillaume Duc 2023

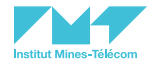

# <span id="page-1-0"></span>**[Introduction](#page-1-0)**

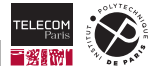

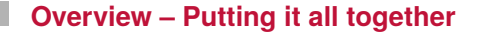

In this chapter, you will find answers to the following questions:

- What's inside a computer?
- What does a processor do?
- How to talk to a processor?
- How to build a (simple) processor?

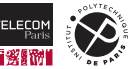

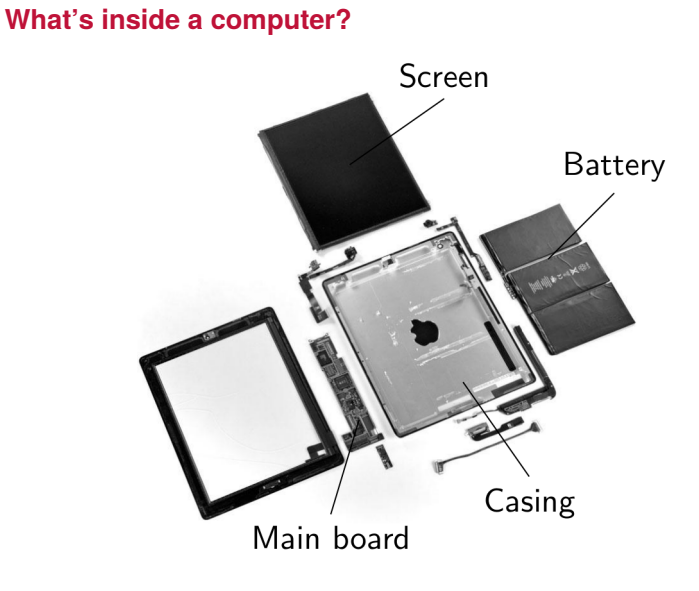

Figure 1: Things you typically find in a computer

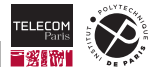

# **The Main Board**

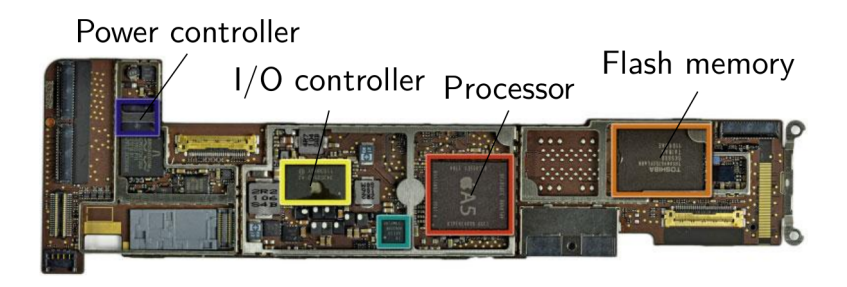

Figure 2: Main circuit board with different components

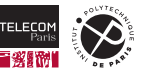

# **A More Systematic View on Things**

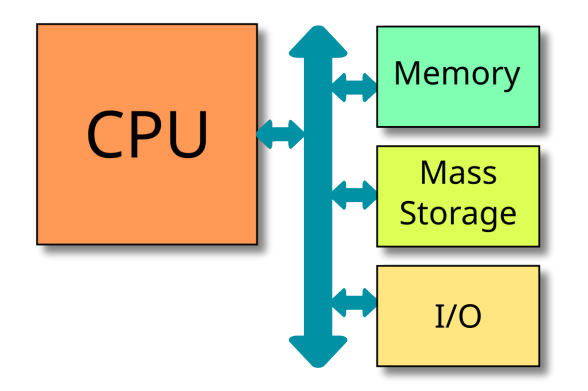

- $\mathcal{L}_{\mathcal{A}}$ Central Processing Unit (CPU, processor)
- П Memory (random access memory, main memory)
- Mass storage (hard disk, SSD)
- Input/output peripherals
	- Keyboard
	- Mouse or touchpad
	- Screen display
	- Audio input and output
	- Network devices (WiFi, ethernet)
	- Many more…

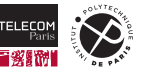

# **A Word on Interconnections**

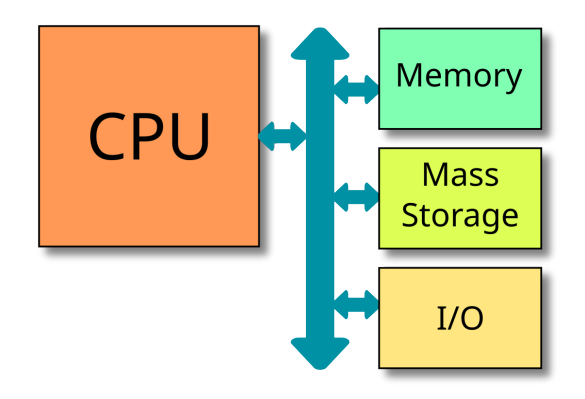

- Components are interconncted via busses
- Serial bus **The Contract of the Contract of the Contract of the Contract of the Contract of the Contract of the Contract of the Contract of The Contract of The Contract of The Contract of The Contract of The Contract of The Contract** 
	- Few pins and cables
	- Slow communication
	- Used for external peripherals
	- Examples: USB, I2C, SPI
- **Parallel bus** 
	- Many pins required
	- Fast communication
	- Used for on-board communication
	- Examples: PCI, AXI
- **Wireless communication** 
	- Examples: Bluetooth, WiFi, ZigBee

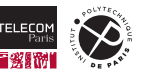

# **The Central Processing Unit**

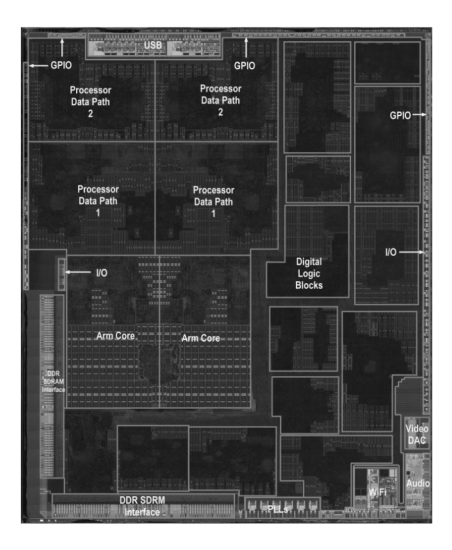

- $\blacksquare$  Performs (most of) the computations
- Reads data from memory or peripherals  $\mathcal{L}_{\mathcal{A}}$

Processes it  $\mathcal{L}_{\mathcal{A}}$ 

Sends result back to memory or peripherals

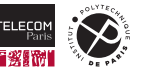

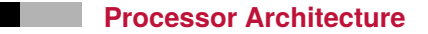

#### *When we talk about processor architecture, this can mean different things*

#### Instruction Set Architecture (ISA)

Determines the elementary operations (instructions) a processor can perform.

#### Micro-architecture

Refers to the internal organisation of a specific processor or a family of processors in order to implement its ISA.

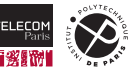

# **Some Instruction Set Architectures**

## **B** ARM

- Family of ISAs developed by ARM
- Used in embedded systems (mobile and low power) and desktop (Apple's M1)

#### $x86$

- Family of ISAs developed by Intel (and AMD)
- Used in general purpose computing systems (desktop and servers)

# ■ RISC-V

- Family of open standard ISAs developed by University of California, Berkeley
- Mostly used in embedded systems
- **MOS 6502** 
	- Historical 8 bit architecture
	- Used in first home computers (Commodore 64, Apple II) and game consoles (Atari)

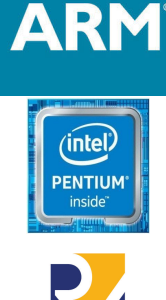

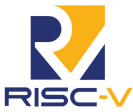

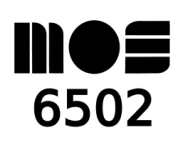

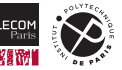

# **Performance and Trade-Offs**

#### Performance indicators of a processor

- Instructions executed per second
- Logic complexity (e.g. number of gates)
- **Power consumption**
- $\blacksquare$  predictability / real-time behavior

#### Different architectural trade-offs

- General purpose processor (GPP)
	- High average performance
	- High cost and power consumption
	- Poor predictability
- **Embedded micro-controller** 
	- Low performance
	- Low cost and power consumption
	- Good predictability

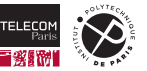

…

# <span id="page-11-0"></span>**[The Machine Language](#page-11-0)**

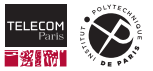

# **How to Talk to a Processor?**

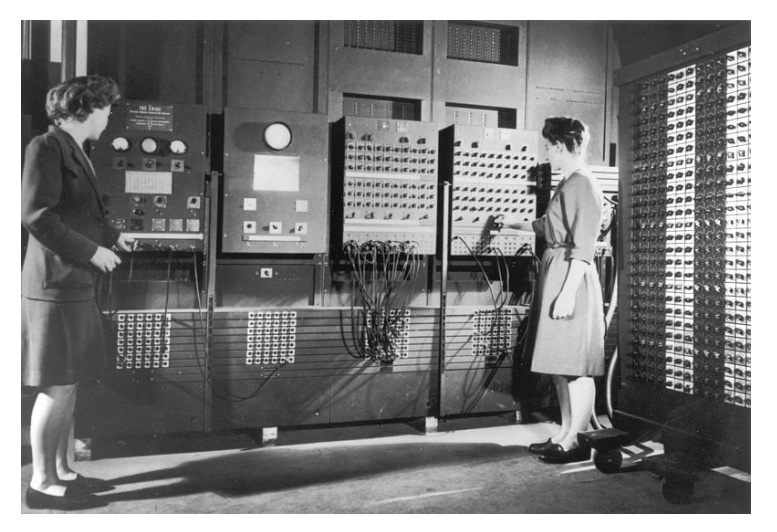

Figure 3: Betty Jean Jennings and Fran Bilas programming the ENIAC

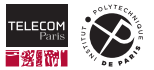

# **How to Talk to a Processor?**

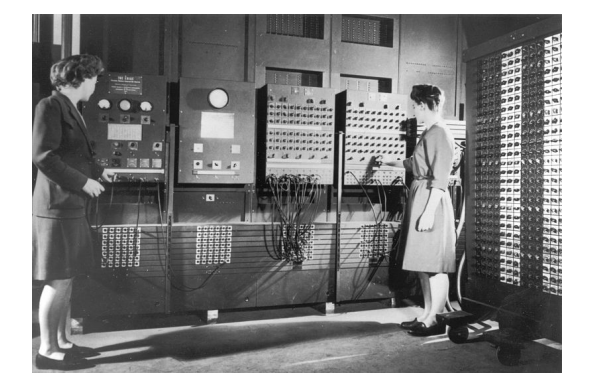

- **Programming language** 
	- Symbolic
	- Human readable (hopefully)
	- Use of variables and functions
- **Machine language** 
	- Concrete low level instructions
	- Machine readable
	- Binary (ones and zeros)

*How to close this gap?*

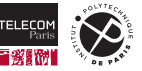

# **From High Level Language to Machine Language**

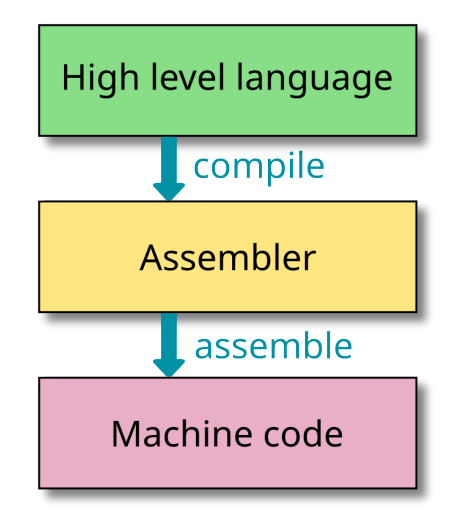

Figure 4: The compilation process

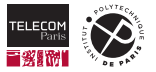

# **Compilation**

# **Input**:

```
int square(int x) {
    return x * x;
}
int main() {
    int x = square(42);
}
```
#### **Output**:

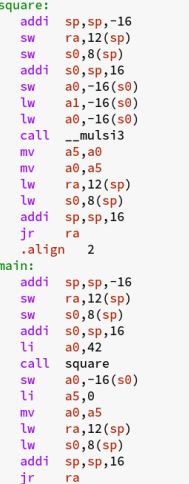

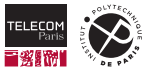

# **Assembler Code**

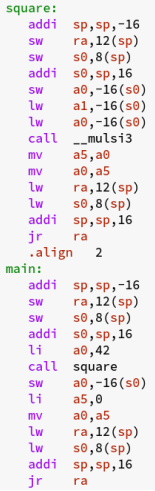

- ISA-specific
- Textual representation of
	- Symbolic labels
	- Instructions
	- Registers
	- Literals
- Further directives (e.g. alignment)
- $\blacksquare$  Fixed number of registers
- No complex control flow (no loops)
- Lowest human-readable level

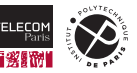

# **Assembler**

# **Input**: **Output**:

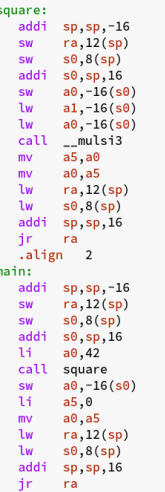

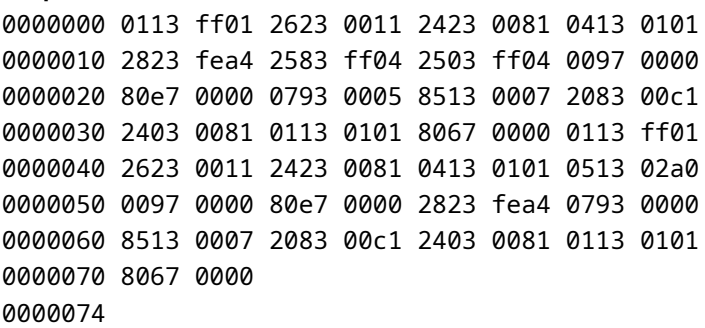

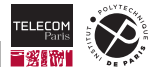

# **Instruction Classes (in RISC-V)**

square: addi  $sp, sp, -16$ ew  $ra.12(sp)$  $s0.8(sp)$  $SW$ addi  $\leq 0.5$  and  $\leq$  $a0, -16(s0)$  $\mathbf{w}$  $a1 - 16(s0)$  $1w$  $1<sub>w</sub>$  $a0, -16(s0)$ call mulsi3  $a<sub>5</sub> a<sub>0</sub>$  $m\nu$  $mv$  $a0$   $a5$  $ra, 12(sp)$  $1<sub>w</sub>$  $s\theta.8(sp)$  $1w$ addi sp.sp.16 ir. ra .align 2  $main$ addi sp, sp, -16  $ra.12(sp)$  $sw$  $s0,8(sp)$ **SW** addi s0 sp 16  $11$  $a0, 42$ call square  $a0, -16(s0)$  $SW$ ιi  $a5,0$  $a0, a5$ mv  $ra, 12(sp)$ lw  $s0,8(sp)$ lw addi sp, sp, 16 ir ra

# Arithmetic and logic instructions

- Addition, subtraction
- Bitwise and
- $\blacksquare$  Left shift
- $\blacksquare$ …

# Memory access instructions

- $\blacksquare$  Load (fetch data from memory to a register)
- Store (save data from a register to memory)

#### Control flow

- **Unconditional jump**
- Conditional branch
- Call (save return address before jumping)

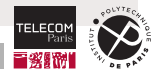

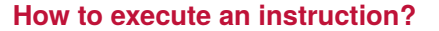

- 1. Read the instruction word from memory (**fetch**)
- 2. Determine the type of the instruction and its operands (**decode**)
- 3. Perform the demanded computations (**execute**)
- 4. Store the result in the requested location (**write back**)
- 5. Determine the **next instruction** and start again

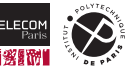

# **The RISC-V Instruction Set**

- $\blacksquare$  Fixed size of 32 bits
- 32 registers
- Load-store architecture
	- Arithmetic and logic instructions working on registers only
	- Specific instructions to move data from and to memory
- Reduced Instruction Set (RISC) ISA
	- Few (49) instructions in the base ISA
	- Few and regular instruction formats
	- Allows for very small hardware implementations
- Standardized extensions of base ISA
	- Multiplication and division
	- Floating point
	- Bit manipulation
	- Vector computations
	- …

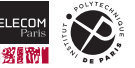

# **Example of A RISC-V Instruction**

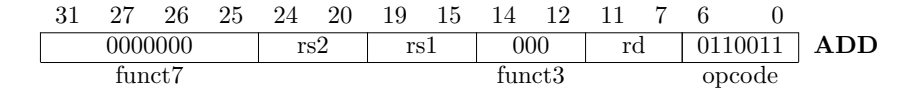

- *What to do?* 
	- opcode (register-to-register instruction)
	- function fields (addition)
- *Where to get the operands?* 
	- opcode (register-to-register instruction)
	- rs1/rs2 (source registers)
- *Where to put the result?* 
	- rd (destination register)

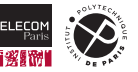

# <span id="page-22-0"></span>**[Building a RISC-V Processor](#page-22-0)**

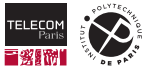

# **Basic Ingredients**

**Memory** 

#### **Processor**

- Registers
- Lots of logic…
- We will ignore peripherals for now

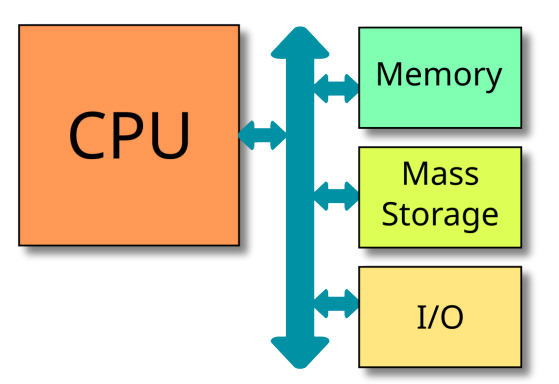

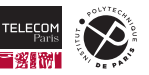

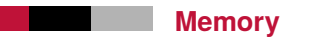

- Separate instruction and data memory (*Harvard architecture*)
- Combinatorial read (result in the same cycle)
- Synchronous write (update at rising edge)

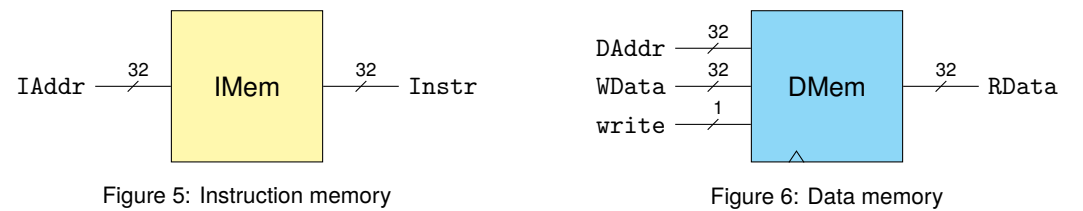

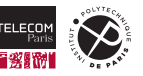

# **Program Counter**

- 32 bit Register
- Stores address of current instruction
- Initialised to address 0  $\mathcal{L}_{\mathcal{A}}$

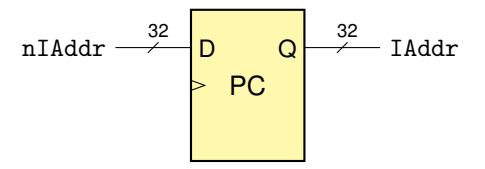

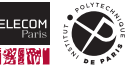

# **Putting things together: Fetching instructions**

- 1. **Read the instruction word from memory**
- 2. Decode the instruction
- 3. Perform the demanded computations
- 4. Store the result
- 5. **Determine the next instruction**
- $\blacksquare$  Program starts at address 0 (simplification)
- $\blacksquare$  Fixed size instructions of 32 bits (4 bytes)
- Fetch consecutive instructions **The Contract of the Contract of the Contract of the Contract of the Contract of the Contract of the Contract of the Contract of The Contract of The Contract of The Contract of The Contract of The Contract of The Contract**

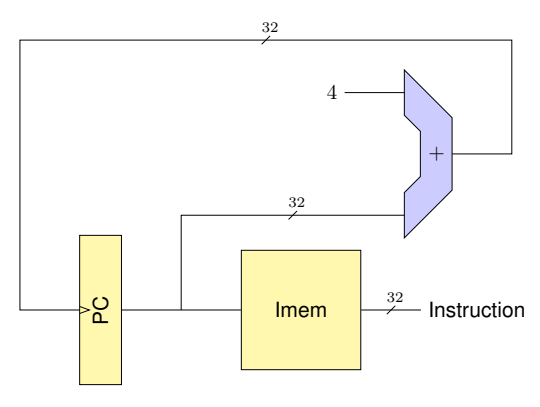

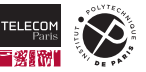

# **Doing the actual work**

- 1. Read the instruction word from memory
- 2. **Decode the instruction**
- 3. **Perform the demanded computations**
- 4. **Store the result**
- 5. Determine the next instruction

#### *What do we need?*

- A circuit to decode the instruction
- A place to store operands and results
- Arithmetic and logic operators

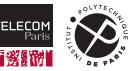

# **Register File**

- 32 registers of 32 bit
	- Register 0 hard wired to 0
- Two separate read ports
- One write port  $\overline{\phantom{a}}$
- Combinatorial read  $\mathcal{L}_{\mathcal{A}}$
- Synchronous write

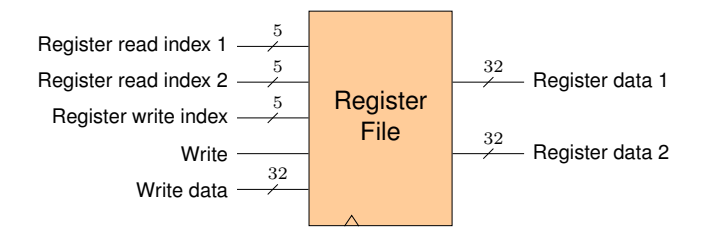

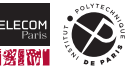

# **Decoding instructions**

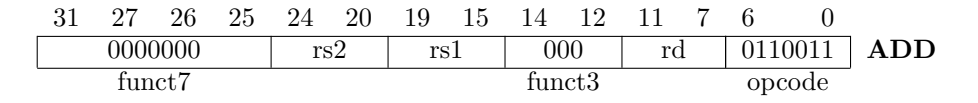

■ *What to do?* 

- opcode (register-to-register instruction)
- function fields (addition)
- *Where to get the operands?*
	- opcode (register-to-register instruction)
	- rs1/rs2 (source registers)

#### ■ *Where to put the result?*

• rd (destination register)

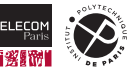

# **R-type Instructions**

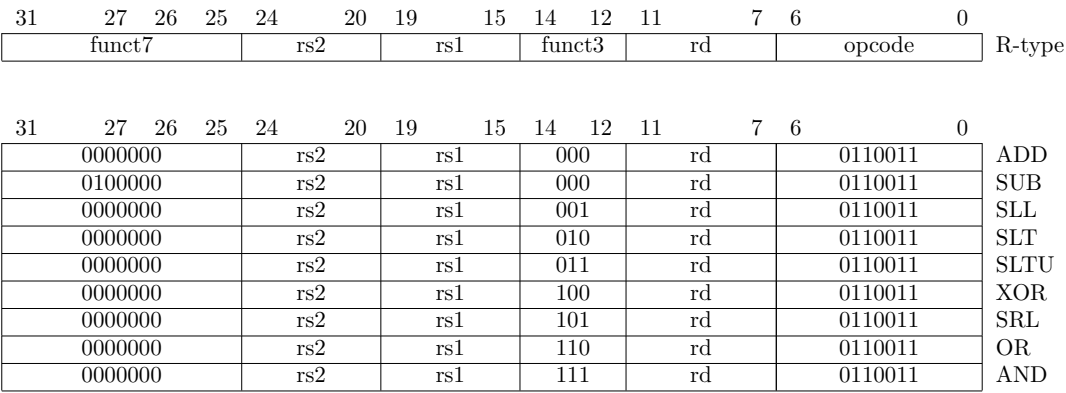

Figure 7: R-type instructions

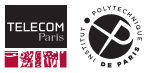

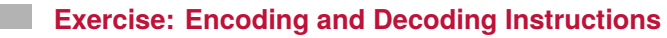

# Encoding

Encode the following instructions:

xor x8, x4, x5 sub x6, x15, x1

# Decoding

Decode the following instructions:

0x003110b3 0x007067b3

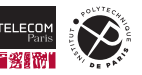

# **Solution: Encoding and Decoding Instructions**

# **Encoding**

Encode the following instructions:

xor x8, x4, x5 # 0x00524433 (0000 0000 0101 0010 0100 0100 0011 0011) sub x6, x15, x1 # 0x40178333 (0100 0000 0001 0111 1000 0011 0011 0011)

# **Decoding**

Decode the following instructions:

0x003110b3 # sll x1, x2, x3 0x007067b3 # or x15, x0, x7

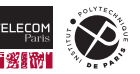

# **Decode Unit for R-type Instructions**

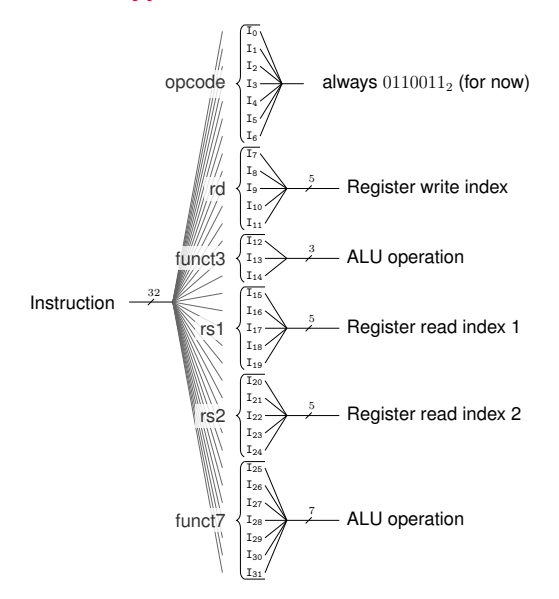

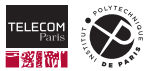

# **Decode Unit for R-type Instructions**

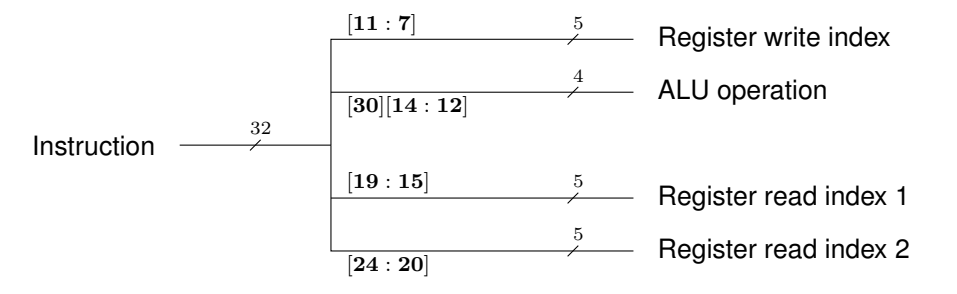

- Decode by redirecting wires (for now)
- Only need bit 6 of *funct7* (bit 30 of instruction)

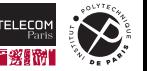

# **Decode Unit for R-type Instructions**

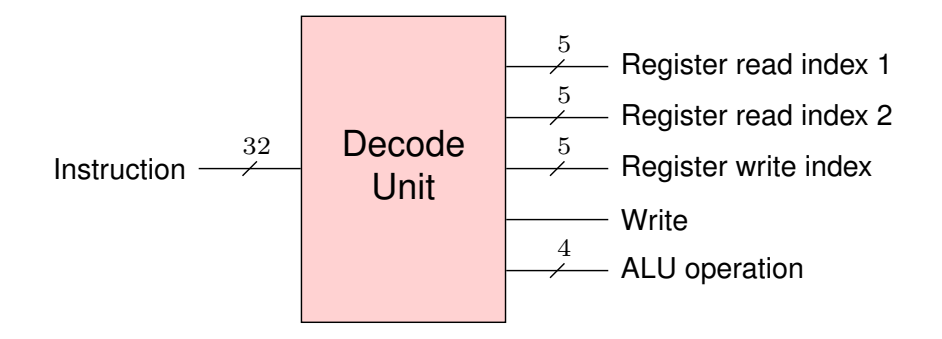

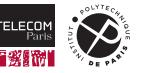

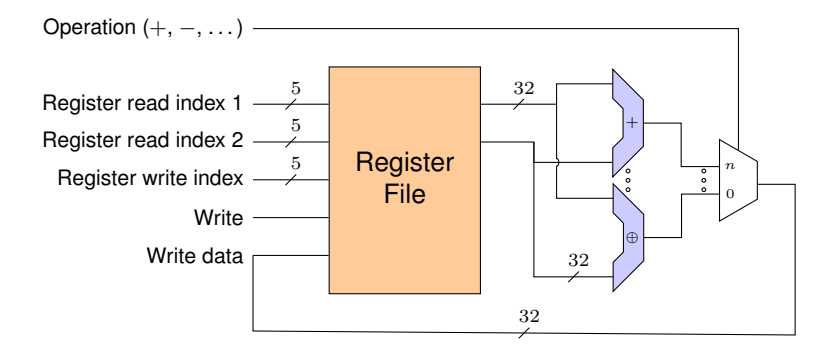

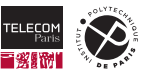

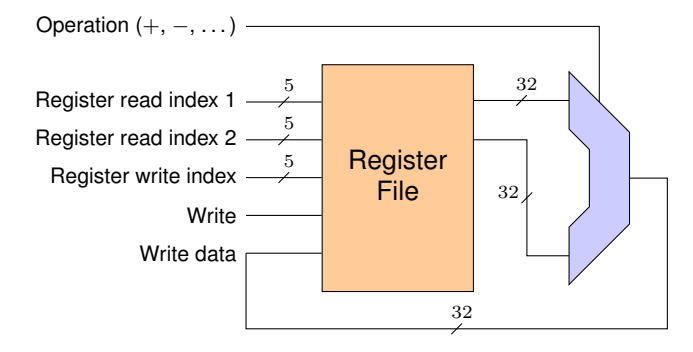

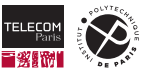

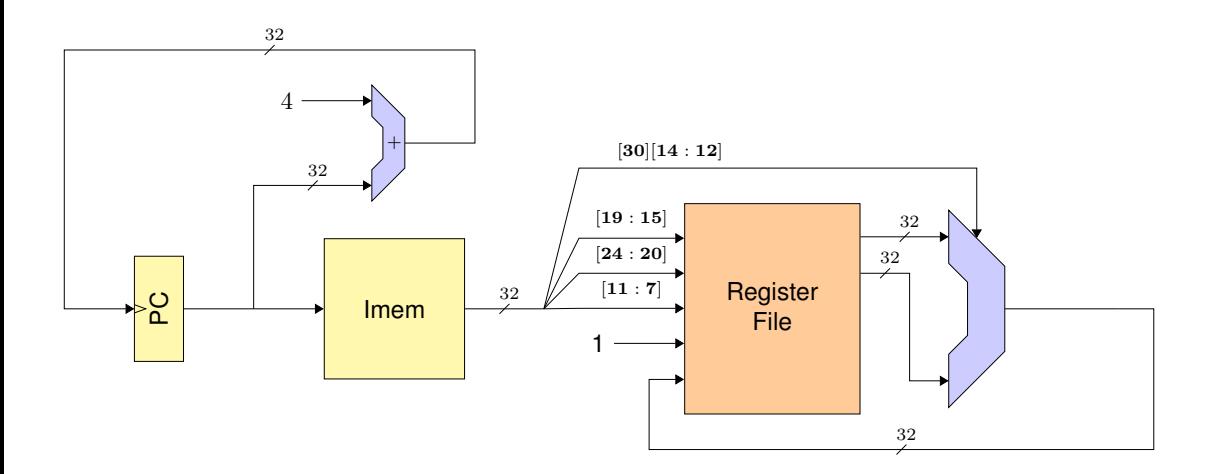

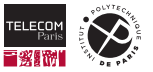

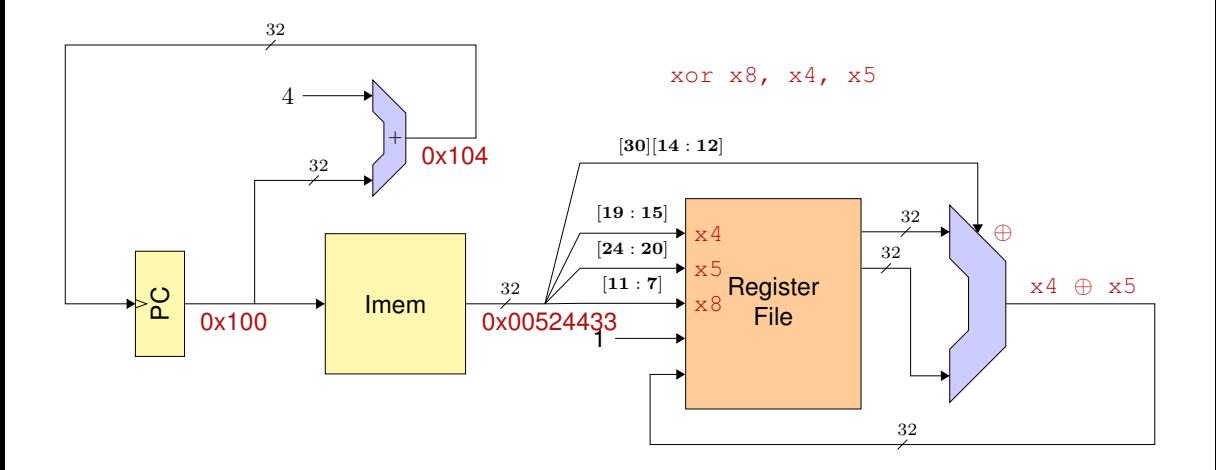

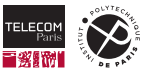

# **Going Further**

- First working processor implementation
- $\blacksquare$  How to use constant values
	- in computations?
	- to initialise registers?

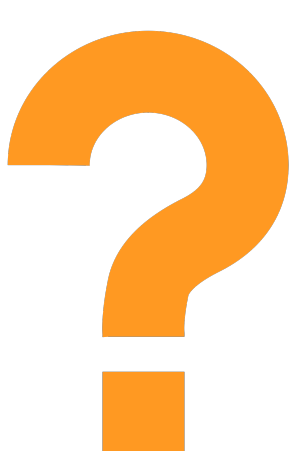

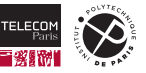

# **Immediate Instructions**

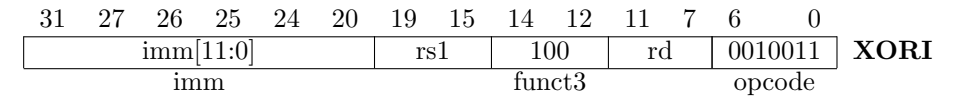

Figure 8: Immediate instruction xori

- New opcode 0010011
- Constant encoded in instruction word
- 12 bit integer value  $\in [-2048, 2047]$
- Sign extension to 32 bits
- Use register *rs1* as second operand
- Store result in register *rd*

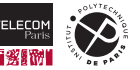

# **Immediate Instructions**

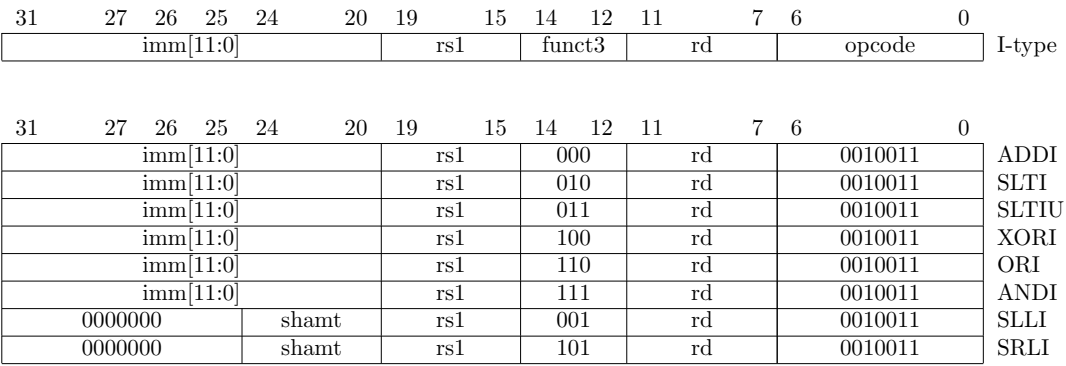

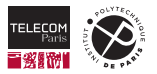

# **Decoding Immediate Instructions**

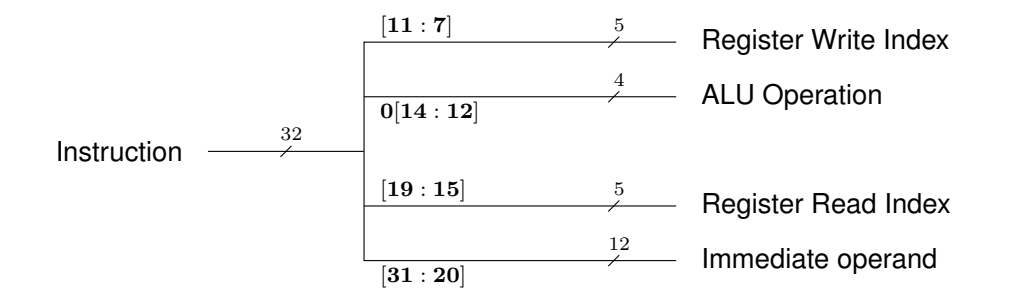

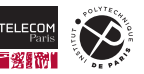

# **Decoding Immediate Instructions**

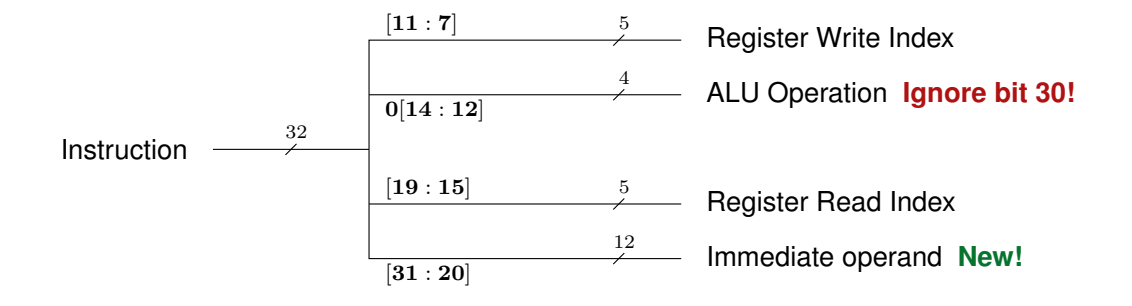

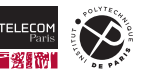

#### **Decoder Unit for R-type and I-type Instructions**

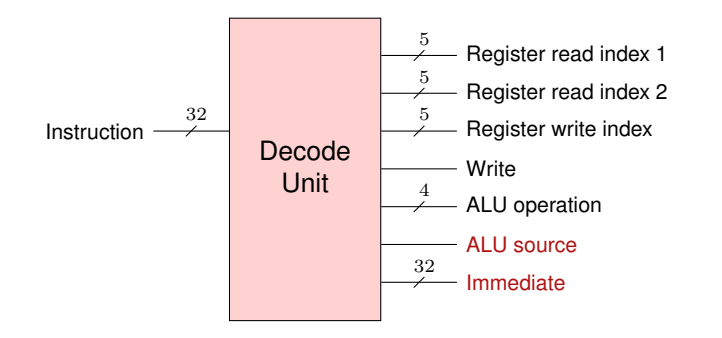

- Sign extended *Immediate* value  $\mathcal{L}_{\mathcal{A}}$
- ALU source signal to select between *rs2* (1) and *Immediate* (0)
- $\blacksquare$  Implementation left as an exercise

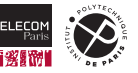

# **Putting things together: R-type and I-type Data Path**

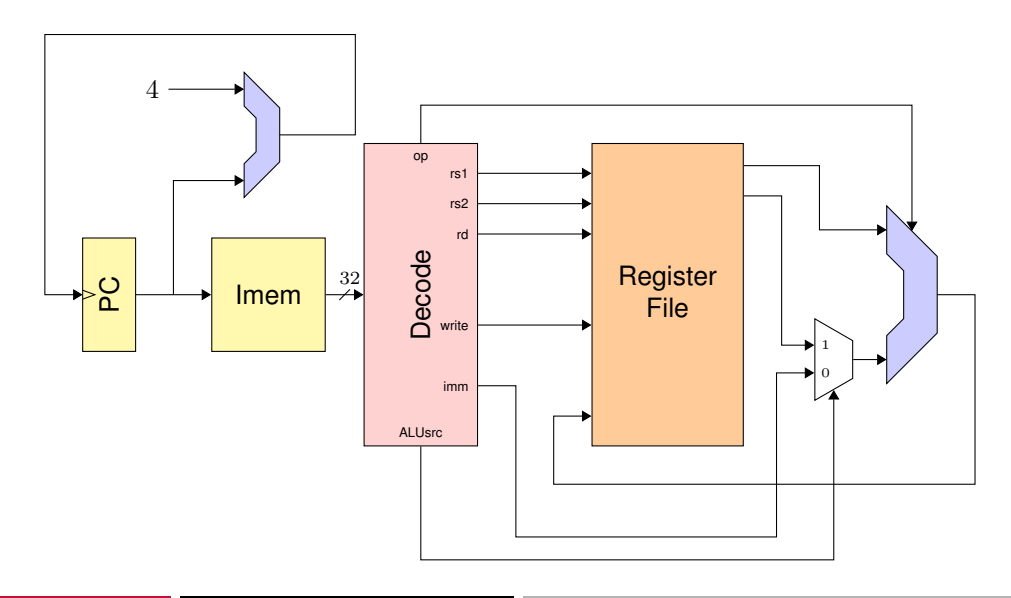

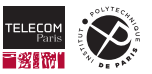

# **What's missing?**

- Why is there no subi (*subtract immediate*) instruction?
- $\blacksquare$  Why is there no not (bitwise negation) instrucion?

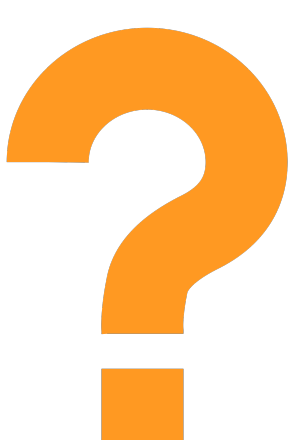

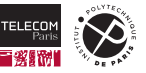

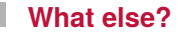

- $\blacksquare$  How to use data from memory?
- $\blacksquare$  How to store results in memory?

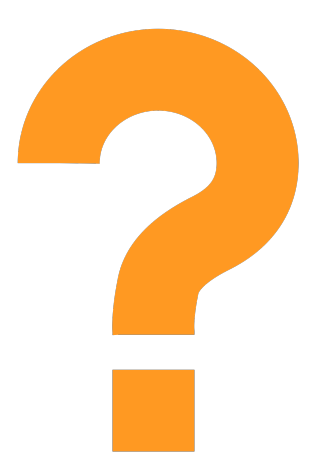

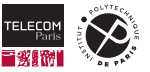

# **Load Instruction(s)**

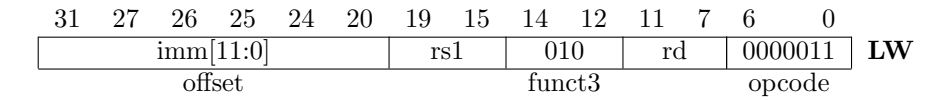

- Load word (32 bits) from memory to register *rd*
- Address from register *rs1* plus immediate offset
- Similar instructions for different data sizes  $\blacksquare$ 
	- 1b: load byte (8 bits)
	- 1h: load half-word (16 bits)
- Assembler syntax:  $\frac{1}{8}$  s0, 8(a0) loads MEM $[a0 + 8]$  in register s0

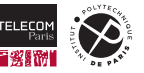

# **Store Instruction(s)**

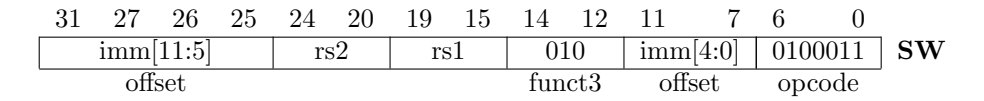

- $\mathcal{L}_{\mathcal{A}}$ Store word (32 bits) to memory from register *rs2*
- Adress from register *rs1* plus immediate offset
- Similar instructions for different data sizes
	- sb: store byte (8 bits)
	- sh: store half-word (16 bits)
- Assembler syntax:  $\mathsf{sw}$  s0,  $\mathsf{8(a0)}$  stores register s0 in MEM $[a0 + 8]$

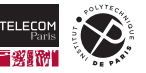

#### **Data Path for Load/Store Instructions**

Propose a data path for load and store!

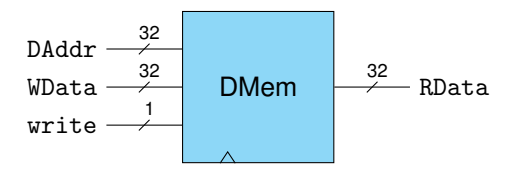

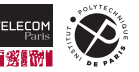

# **Data Path for Load/Store Instructions**

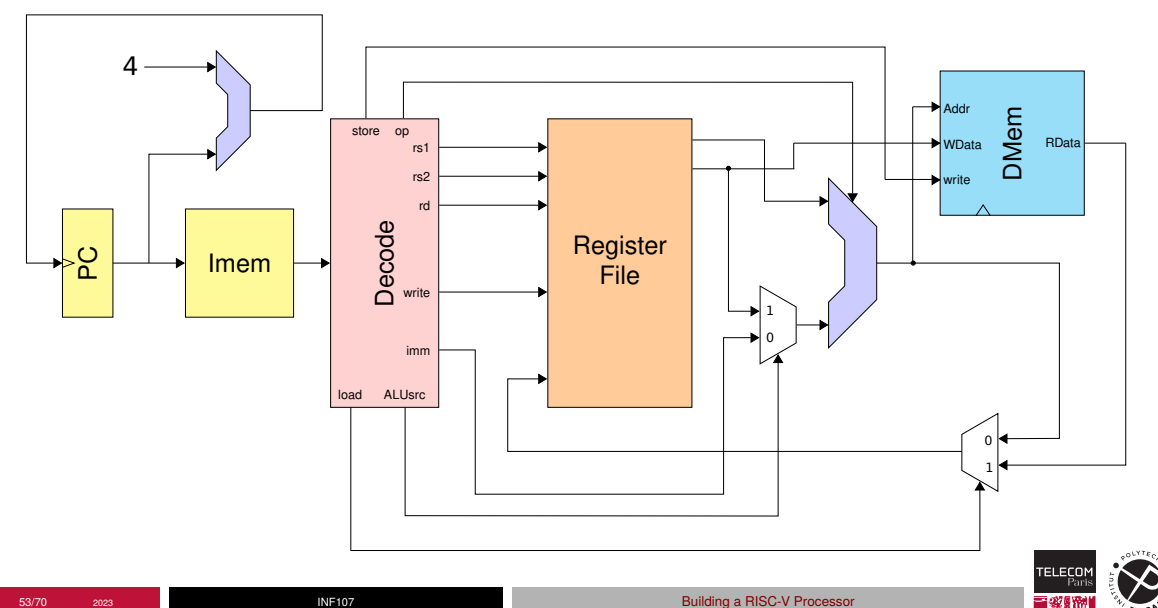

# **Data Path for Load/Store Instructions**

- New control signals *load* and *store*
- $\blacksquare$  New multiplexer to choose data to write back:
	- ALU result (*load* = 0)
	- Memory read data (*load* = 1)
- Use ALU to compute memory address offset
	- ALU operation is addition
	- Select immediate input (*ALUsrc* = 0)
- Register *rs2* fed to memory data input

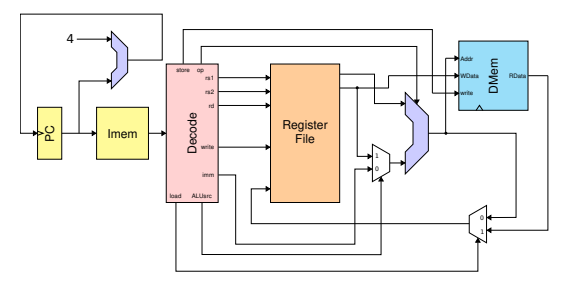

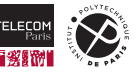

# **Adding Control Flow**

- $\blacksquare$  How to jump to another address?
- $\blacksquare$  How to jump depending on a certain condition?
- How to implement loops?
- $\blacksquare$  How to call a function?
- $\blacksquare$  How to return from a function?

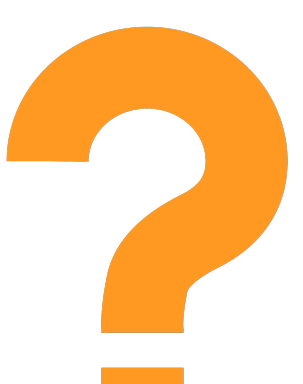

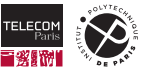

# **Conditional Branches**

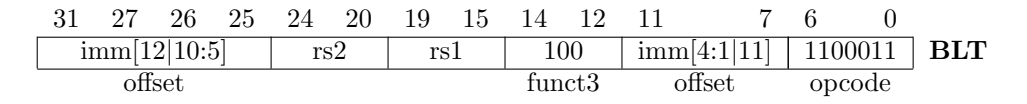

- Instruction **b**<sup>1</sup>t: *Branch if less than*
- New opcode 1100011
- Tests if register *rs1* is less than register *rs2*
- $\blacksquare$  Jumps to address PC  $+$  offset if condition is true
- Offset in range  $[-4096, 4095]$  (LSB is always zero)

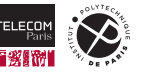

# **Conditional Branches**

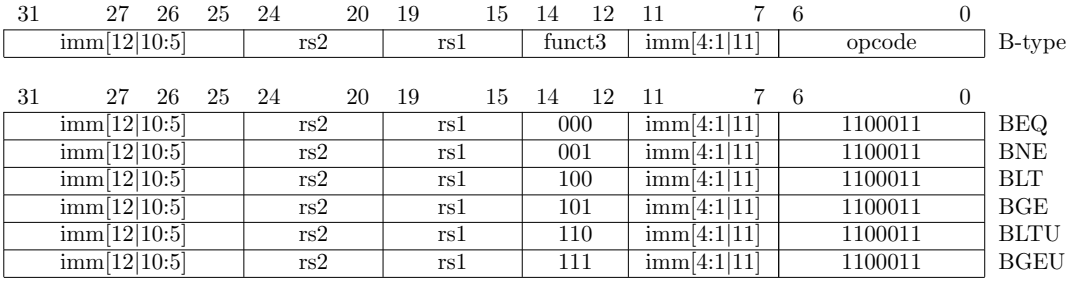

- **beq:** Branch if equal
- bne: Branch if not equal
- $\blacksquare$  b<sub>1</sub><sup>+</sup> Branch if less than
- bge: Branch if greater or equal
- $\blacksquare$  bltu: Branch if less than unsigned
- bgeu: Branch if greater or equal unsigned

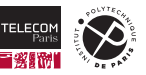

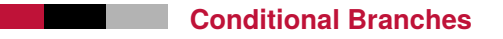

Propose a data path to implement branches!

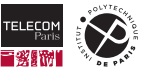

# **Data Path for B-type Instructions**

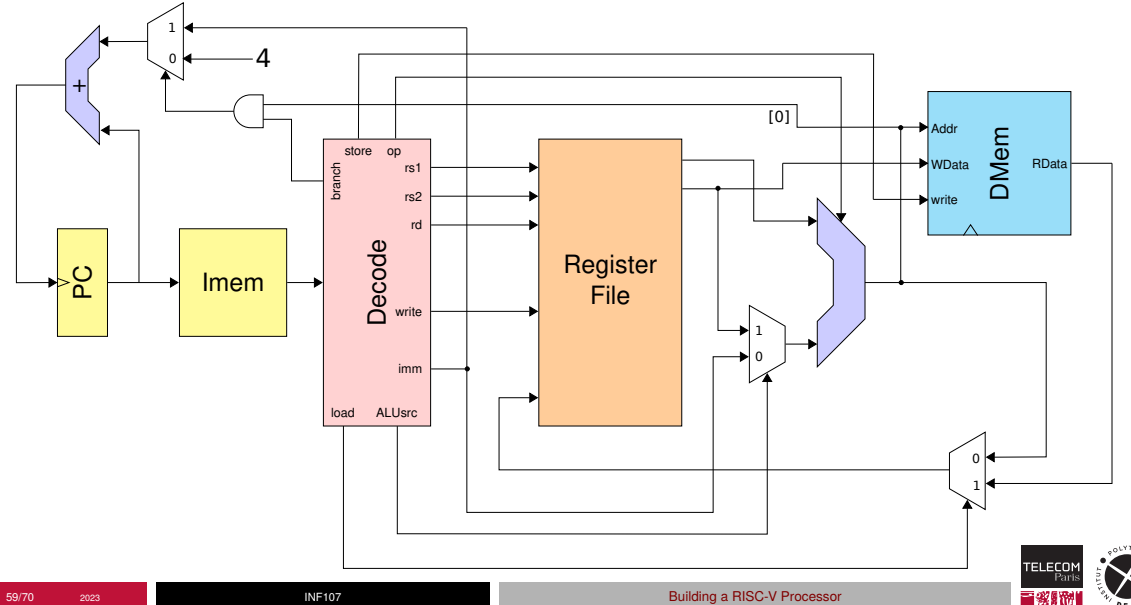

# **Data Path for B-type Instructions**

- New control signal *branch*
- Use lowest bit of ALU result for *condition*
- Choose *ALU operation* according to branch condition
- Multiplexer to select *PC* offset (4 or *immediate*)

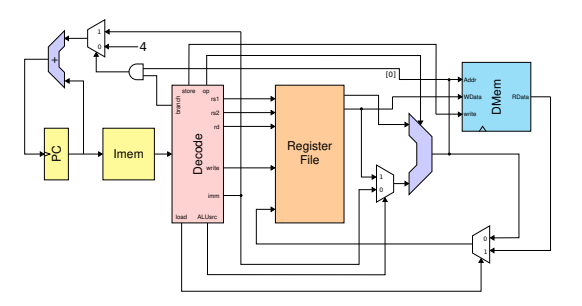

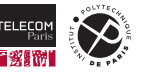

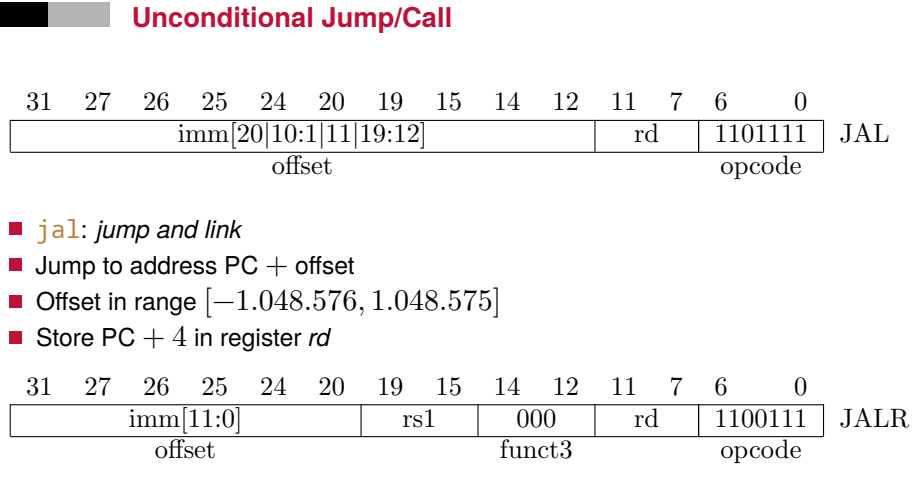

- **jalr:** *jump and link register*
- Same as  $j$ al, with target address register *rs1* plus *offset*

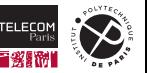

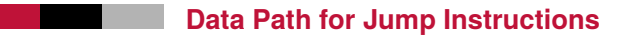

What do we need to add in order to implement jumps (not shown in this lecture)?

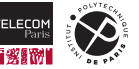

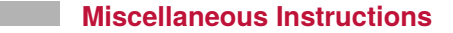

Some instructions not covered in this lecture:

- **l**ui: *load upper immediate* ( $\rightarrow$  homework)
- auipc: *add upper immediate to PC* (used for long jumps)
- ecall, ebreak: switching privilege level  $(→$  third part of this lecture)

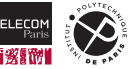

# <span id="page-63-0"></span>**[RISC-V Assembler](#page-63-0)**

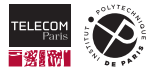

# **Register Names**

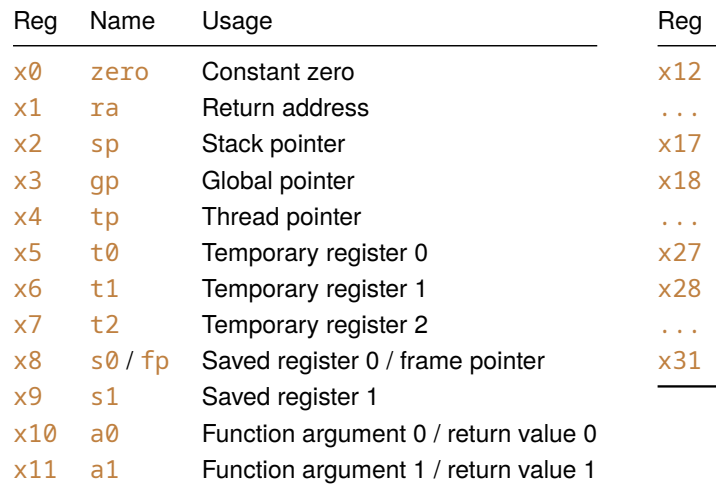

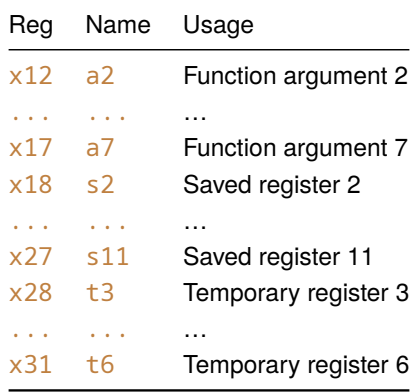

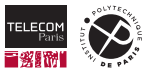

# **Pseudo Instructions**

- Convenient names for important use cases
- Leads to more readable code

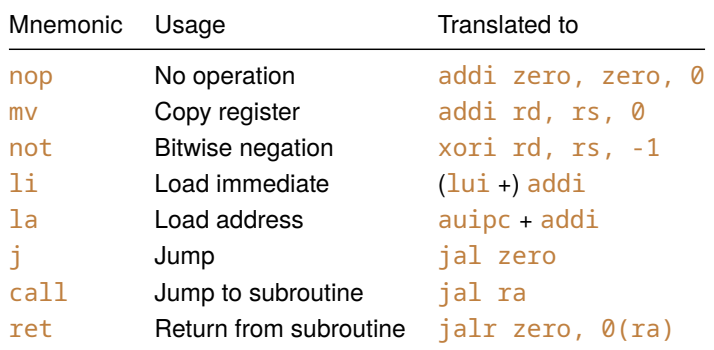

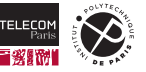

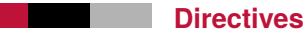

# Encoding constant data

- . byte 0xff: 8 bit constant value
- .half 0xeeff: 16 bit constant value
- .word 0xaabbccdd: 32 bit constant value
- dword 0x00112233aabbccdd: 64 bit constant value

# **Alignment**

- . align N aligns next instruction or data to address divisible by  $2^N$
- $\blacksquare$  Needed e.g. to align constant data to word boundaries

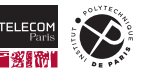

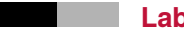

**Labels**

#### ■ Labels for

- Jump and branch targets
- Beginning of functions
- Location of data
- Use label instead of *constant* jump or branch targets
- Use label to initialise a register with an *address*

```
foo:
    addi t0, t0, 1
    j foo
bar:
    la a0, data
    lw t0, 0(a0)
    .align 2
data:
    .word 0xcafe
```
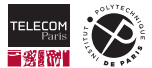

#### **Example Program**

```
foo:
   la s0, data # Load address of data into s0
   \frac{1}{2} a0, 0(s0) # Load word at data
   lw a1, 4(s0) # Load word at data + 4
   jal bar # Call function bar, save return address in ra
   sw a0, 8(s0) # Store function result at data + 8
   j end \# jump to the end
bar:
   add a0, a0, a1 # Add function arguments, save sum to a0ret # Return to caller site (return address in ra)
   .align 2 # Some data to be processed
data:
   .word 0x0000cafe, 0x00010023, 0x0
end: # This is the end
   nop
```
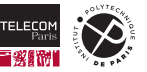

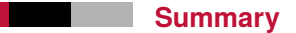

- $\mathcal{L}_{\mathcal{A}}$ Different processor architecture trade-offs
- Programs are compiled to machine code П
- $\blacksquare$  Instructions are simple elementary operations
- Example in this lecture: RISC-V base ISA  $\overline{\phantom{a}}$
- Fetch, decode, execute, write-back cycle
- $\mathcal{L}_{\mathcal{A}}$ Construct data path from basic logic components
- Low-level programming in assembler

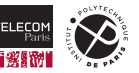